# **Fahrplantabelle Anreise Siegen HBF ab Köln/Bonn Flughafen**

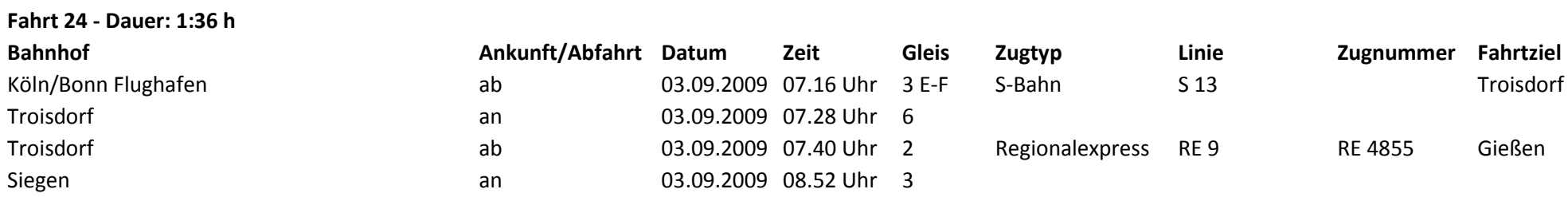

#### **Fahrt 25 - Dauer: 2:00 h**

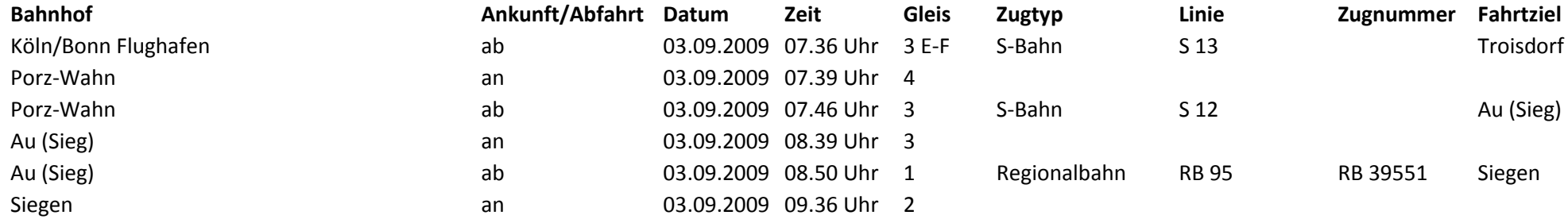

### **Fahrt 26 - Dauer: 1:36 h**

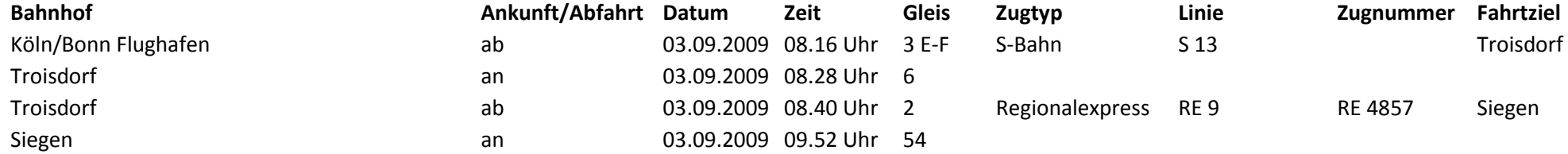

# **Fahrplantabelle Anreise Siegen HBF ab Köln/Bonn Flughafen**

## **Fahrt 27 - Dauer: 1:31 h**

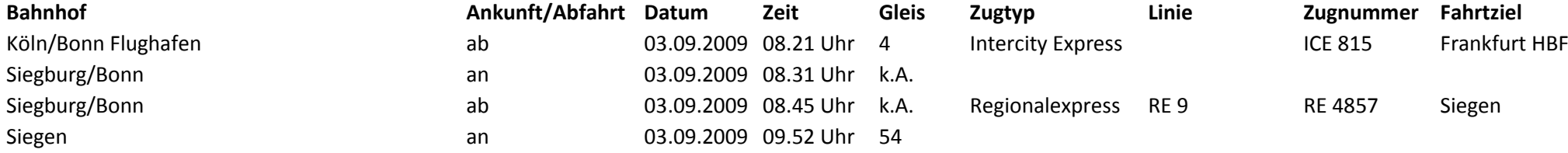

### **Fahrt 28 - Dauer: 1:36 h**

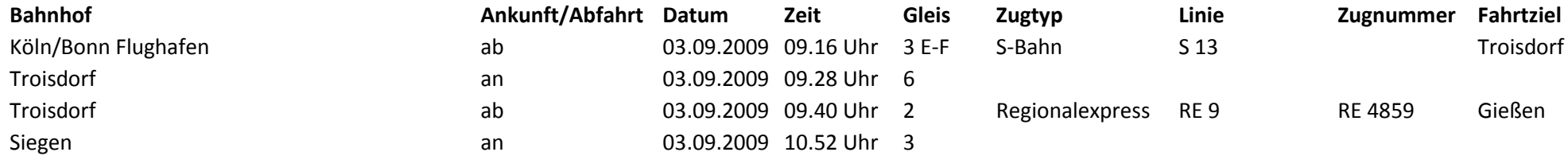